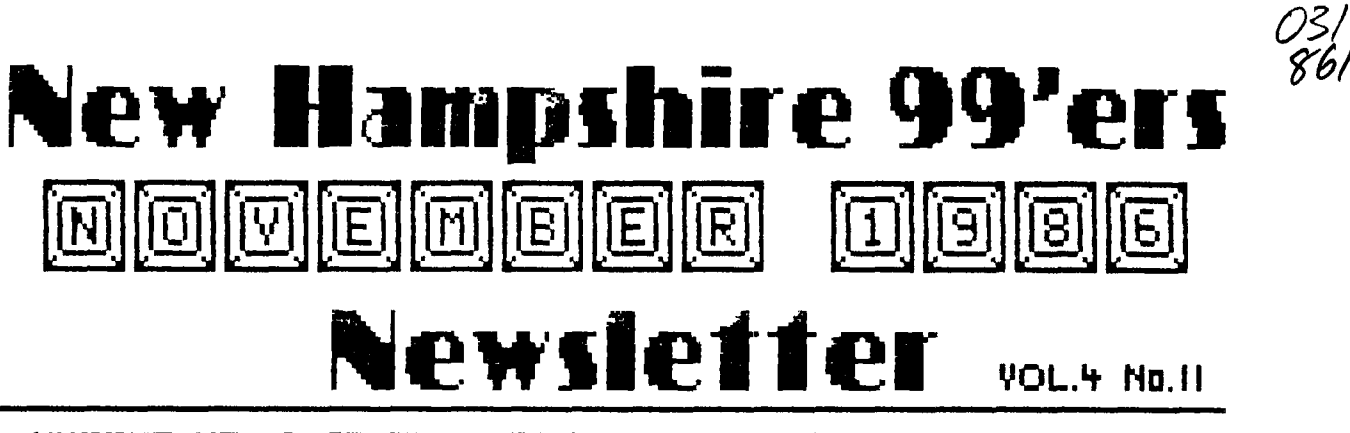

**NH99U NEWSLETTER - POE: 5991 - MFINCHESTER, NH 031013** 

# **>OLD**

ý

November's meeting was (supposed to be) devoted to PRBASE's printing routines. As those of you present may remember - it was a fiasco. Why is it that everything works at home late at night, but nothing ever works at club meetings?

There were other demo's as well, particularly involving the New Horizon RAM disk. What a work of art that thing is! If you don't have one, I recommend you put it on your gift list for this holiday season,

### **>NEW**

Speaking of gifts, December's meeting may see someone go home with a peripheral expansion box. Several months ago, Andre' Roy was kind enough to donate a large amount of equipment to the club. Amoung other things was a PEB in excellent condition. Therefore, we will shortly hold a

## **RAFFLE!**

This peripheral expansion box is being raffled off at \$2,00 a ticket (3 for \$5.00). Since the object of a raffle is to raise money, we are putting an additional stipulation on this orawing - the raffle will not be held until  $\alpha$ minimum of \$100 worth of tickets has been sold.

In the past, we have sometimes raffled off items and received less from the ticket sales than the item cost us to purchase! Come on members! We all know someone with a Ti who needs an expansion box (or would like an extra), As to where the raffle money goes, don't forget that we still have not completed our club system - we need a monitor (monochrome or color - we're not picky!) - and the treasury is not exactly overflowing.

MOTE! YOU MAY PURCHARE TICKETS BY MAIL OR PHONE FROM: Dick, guimby 15 Sioux Avenue Nashua, NH 03063 (03) q9-0339

#### **GENEVE**

J. Peter Hoddie of the Boston Computer Society will be visiting us at January's meeting. Peter is an excellent programmer in (at least) XBASIC and Assembly. As such, he is one of the priviledged **few** asked to work on MYARC's new computer - SENEVE, He will bring this marvelous machine with him and show us exactly what it can do. If you could only aake one meeting a year - January is the one!

While I'm on the subject of club equipment, please note that that we do have is available for loan between meetings. This includes not only the club hardware, but also our firmware and software. I will put together a list of what we own for the next newsletter,

Another item I would like to put in the next newsletter is a list of club members with names, addresses, and phone numbers. This list would not go to other clubs with whom we exchange - only 11199er's would get the list. If you don't want your name on the list, please mail a note to the club P.O. Box saying so,

### **OTHER CLUBS**

I juat received a call from someone named hike Goldsmith. IL seems that Manchester recently (last April) opened a museum (of technology?) and they would be happy to let user groups meet there on weekends. If you know of any computer groups looking for a place to meet, have them call Mika at 624-8050.

Finally, we need to think about participation in uocowing fairs. There will be several fairs in the next few months. These fears are not in our own backyard, out they are close enough for us to be active in them, whereed to be more visual - we have an excellent club oul few oeoble know about it! If you know someone with a Ti, alease let them know what we're all about.

I just had a scary thought - mhat if ae organi2e6 Jar  $10 - 1177$ 

# FOR SALE!

From: Edward Aho P.O. Box 145 Teaple Road New Ipswich, NH 03071 (693) 878-3898

- 1. 99/4A console (black/silver)
- 2. Panasonic dual mode color monitor
- 3. TI modem (acoustic) 300 baud
- 4. GRAPHX software (Editor-Assembler)
- 5. Utilities I (From Republic)
- 6. GAMES:
	- **TI INVADERS** PARSEC **HUSTLE CONNECT FOUR** TOMBSTONE CITY **BLAST** CAR WARS ZERO ZAP

# From:

Ralph King RFD6 -Cotton Hill Road Laconia, NH 03246 (603) 528-3188 (evenings)

Complete II expnasion system including PEB, memory expansion, drive controller, drive, RS232, and Impact printer.

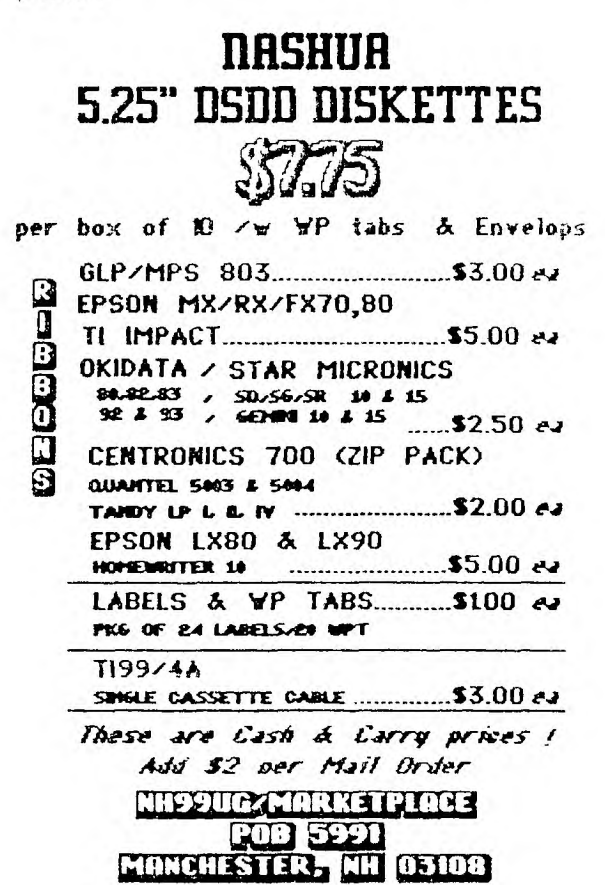

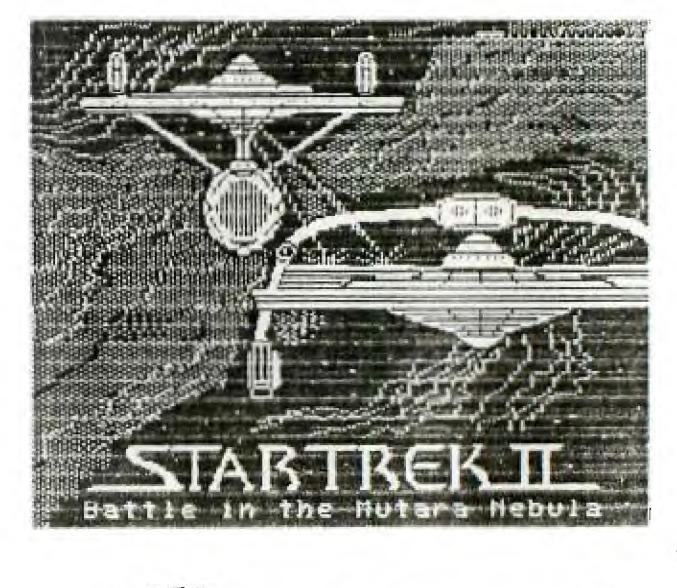

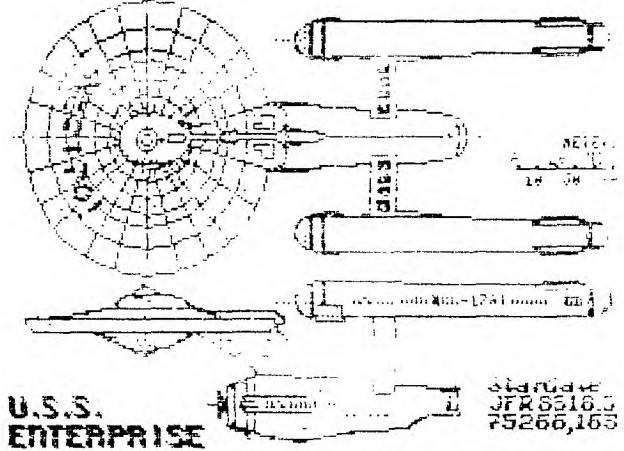

CONSTITUTION CLASS STARSHIP<br>CLASS I HEAUY CRUISER

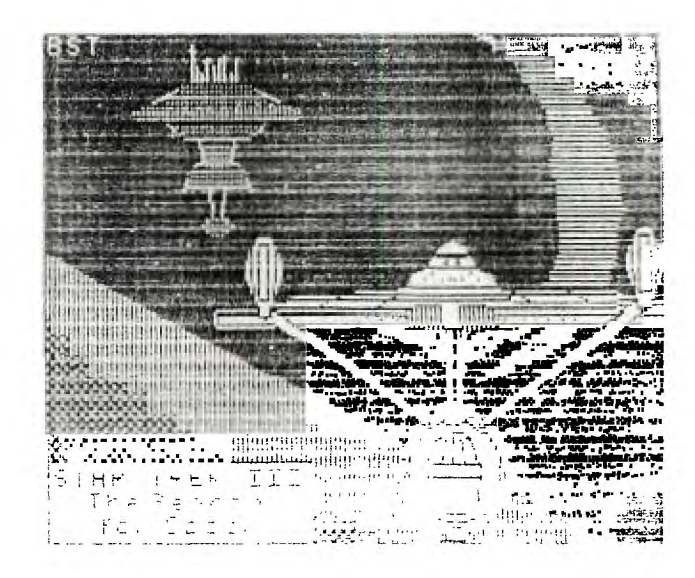

**(ENTER) or Command: GOTO 150** 

 $\mathcal{L}$ 

**[You may go directly to the TI SIG by typing** (T1> **at this prompt]** 

**Progressive Connection Page 150 (Enter> for next Menu.** 

**Special Interest GROUPS 1.COLOR COMPUTER GROUP 2.APPLE GROUP 3.COMMODORE 64 GROUP 4.COMMODORE 128 GROUP 5.TRS MODEL 3/4 GROUP 6.ATARI GROUP 7.TEXAS INSTRUMENTS GROUP B. THE 8Y8OP GROUP Key in your choice or (Enter) or Command: 7** 

**Progressive Connection Page** 

**TEXAS INSTRUMENTS MENU Curtis Provance 10121 0. TI Exit 1.TI News 2. TI Reviews 3. TI Workshops 4. TI Events 5. TI Clues 6. TI Library 7. TI Forum 8. TI Visitors Log 9.New since last here 10.Write to User FORUM Key in your choice: 9 Checking file, please stand by.**  ...............................

**TI Forum** 

**156 Thanks Helene!** 

**From user 10101 on 9/24/86** 

**I just want to thank Helene (\$ 10068) for the information about the software and accessory clear**ances in Nashua and Keene...be **a good thing to check out! Thanks again, Helene, for letting us know! Regards, Rob Bander** 

**[TO LOG OFF THE SYSTEM TYPE (OFF> AT ANY PROMPT!!]** 

# RANDOM RAMELINGS

**It's that time again... these months are surely rolling around awfully fast! I have included the preceeding 'Log-on Sampler" as an adjunct to** this month's feature demonstration for all of you who are unable to attend the Monday December 1st meeting. As you may have noticed, our own Curtis Provance serves as manager of the TI99/4a S(pecial) Interest) 6(roup). Curtis' user **#** is 10121 and mine is 10068. You need these numbers if you wish to leave us E-mail on the PROGRESSIVE CONNECTION.

RE: PRINTERS... The Fastext-80 saga, related to you a few months ago, has ended on a **happy note when we found a program that was printed in the WEST JAX NEWSLETTER which helped the FASTEXT owner to understand the printer** codes. This printer, as you will recall, required **a special cable that included** a chip which inverted the Strobe signal. There were several obstacles to hurtle in order to isolate the problems, but all have been rectified to the satisfaction of the owner. By the way, it was only due to the perseverance of the club, club members and Wayne Kay of the Delaware Valley UG that the FASTEXT wasn't trashed.

BETTER LATE THAN NEVER... A representative of Star Micronics **called me last week relative to the problem which I was experiencing with my SG-I5. It seemed to have a slight adjustment problem which I "sort-of" fixed myself, but wrote to Star because the printer was still under** warranty. Unfortunately, the address which I had used was no longer current and it took some time to forward it to the apprpriate address. The rep called a local Star Service Center in Amherst to confirm that they would assume the cost of repair. **I'm dropping it off Monday** (11/24) and will have a "review" next month.

14B **I also own a** Star LV1210, **a** budget model which my firm sells for \$189 (it **was used to print this column). Enclosed with** its manual was a flyer from HONEYWELL which describes their 'TotalCare Third-Party Service for Star Micronics". Great, but the nearest **service center was in Newton MA... Hope the fire in Amherst works** out! **By the way, the LV1210 is touted as IBM compatible and was tested on an IBM clone, TI994A, Tandy Color Computer, and C64/C128... there were NO interfacing problems with any of these machines.** 

**The owner of a new Star** NL-10I(BM) called recently with **what seemed to be a dead printer. Newly unpacked and set up, it wouldn't even respond to the self-test... seems the cover MUST be in place to** work!

HAC **LABS has acquired two additional Centronics GLP (Epson MX compatible) printers** for resale. For \$125 you get the GLP-3 (serial & parallel output), **tractor feed attachment, and TI parallel cable shipped C.O.D. to you anywhere in the continental U.S.A. Call for**  further info.

# **\$\$\$\$\$\$\$\$\$\$\$\$\$\$\$\$\$\$\$\$\$** HELP **\$\$\$\$\$\$\$\$\$\$\$\$\$\$\$\$\$\$\$\$#**

Anyone know how to contact Buzz (Albert) Wentz of Sunapee? I need to speak with **him ASAP.**  His **PO Box in Newport has been** closed and envelops mailed to Dartmouth College (where he supposedly taught) have been returned. His phone # 603/763-9302 is a working number which **hasn't "worked" for** the last month.

#### \$\$\$\$\$\$\$\$\$\$\$\$\$\$\$\$\$\$\$\$\$\$\$\$\$\$\$\$\$\$#\$\$\$\$\$\$\$\$\$\$\$\$\$\$\$\$\$\$\$

**United Parcel Service has opened A branch office at 8** Roosevelt Drive in Hudson. It is located in the former Scottie Shoe Bldg and the **hours are between** 11100 **AM and** 6130 **PM, weekdays.** 

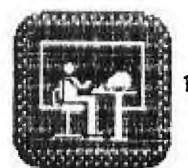

**12Z2-1.. gala Helene M. LaBonville** 121 Camelot Drive RFD5 **Bedford, NH 03102 603/472-3369** 

**Have you** noticed that there is **an average of one article/note/letter from of our NH99U6**  members per month in Micropendium? The November issue features a WORDCOUNT program by our own Jim Jagielski of Sanbornville. Thanks for the reference to the club, Jim! FYI, this program is in the club library... please contact Richard Bailey for a copy (603/332-7855). Jim, **as** you **may recall, has authored several** fine FORTH articles which have appeared in the NH99UG newsletter. He has also been "drawing up a storm" with GRAPHX and his **GLP.** 

**According to a NEWSBYTE in Micropendium, TexComp, 'by special** arrangement with the Australian manufacturer", is selling an upgrade to GRAPHX which **"greatly increases** the flexibility and capability' of the product. The upgrade includes a new high speed loader and a new Flip and rotate command. Current GRAPHX owners can obtain this upgrade with **dots by sending the original disk (only) and \$5 to TexComp, POB 33084, Granada Hills, CA 91344. I'd be quite nervous to send** off the original without first reading more about it, or AT LEAST insuring your package for full value!

53 10/ 2/B6 Not Yet Approved End of Listing. Progressive Connection Page 129

Welcome to the Bulletin Board. Please enter your choice:

0. Exit Bulletin Board 1.Scan subjects 2.Word search 3.Read bulletins 4. Insert bulletin 5.New since last call

Key in your choice: 0 Progressive Connection Page 124 (Enter) for next Menu.

1.Downloading 2.Uploading 3.User's Telephone Numbers 4.Bulletin Board 5.Electronic Mail 6. Stock Market Section \* 7. Magazines Index

t Means Sysop needed Key in your choice or (Enter) or Command: (11 min left)  $\mathbf{1}$ Progressive Connection Page 122 NOTICE: The SYSOP assumes no responsibility for any files contained here. Press (Return) to continue Progressive Connection Page 122

Download Menu t. ASCII xfer mode ON O. Exit to previous menu I. Search list by computer type 2. Search list by program type 3. Search list by both of above 4. View entire program list 5. Download entire program list 6.Download a specific program 7.What's new since last call

Your Choice: t

tXMODEM transfer mode is now ant

Progressive Connection Page 122

Download Menu 1. XMODEM xfer mode ON 0. Exit to previous menu 1.Search list by computer type 2. Search list by program type 3. Search list by both of above 4.View entire program list 5. Download entire program list 6.Download a specific program 7. What's new since last call Your Choice: 1 tYou will now be able to search the Download area for just T I

 $1111111$   $IRY$   $II!$   $II!$   $II!$ \*When finished choose 0 to Exit this area then:

programs\*

Key in your choice or (Enter) or Command:  $(10 \text{ min } 1 \text{ e}4t)$ GOT0110

Progressive Connection Page 110 (Enter> for next Menu.

1.Sponsor Information 2.Edit your user data 3.Edit your password 4. Index Pages

- 5.Command Explanation
- 6.Sponsor List
- 7.Housekeeping
- 8.Open FORUM & Reports

Key in your choice or (Enter> or Command: 1

Progressive Connection Page 128 The Progressive Connection is toll free from Concord to Salem and online for your convenience 24 hours per day. Because of the cost of the phone lines and electricity, we ask a yearly DONATION of 124.00. As a Users Group this is how we pay the the bills, and get thing done. Correspondence and donations should be done through the falowing mailing address: The Progressive Connection X Fritz Muller

Riverview Park Manchester, NH 03102 (Enter> or Command: (ENTER> Progressive Connection Page 110 (Enter> for next Menu. 1. Sponsor Information 2.Edit your user data 3.Edit your password 4. Index Pages 5.Command Explanation 6.Sponsor List 7.Housekeeping 8.Open FORUM & Reports Key in your choice or (Enter) or Command: 5 Progressive Connection Page 101 1+1+1+1 Command Summary t+t+t+t TOP Display the first page of ProgressConnection INDEX. BACK Display the previous page HELP Get these pages. Note the system operator will be happy to help if called using chat command AGAIN Resend the current page GOTO Go directly to page (xxx) xxx must be 3 nbrs ie;G0T0123 NEXT Go to next logical page NEXT is the default when only (Return> is received OFF Legal and graceful exit CHAT Call or chat with system operator (if available) DUPLEX Change your duplex from full to half or half to

LO6ON Exit system and call back in without making the 2nd telephone call

full; toggles the duplex

# **USER" LOGON TO PROGRESSIVE CONNECTION SAMPLE "NEW**

300 Baud Connect Please Stand By. THE PROGRESSIVE CONNECTION 644-3507 434-6225 485-4334 Sysop: Fritz Muller, 10001 Riverview Park Manchester, NH 03102 Voice 603 668-3398 Oct 5, 1986 at 1:58 pm You are caller number 5,581 If NEW USER type NEW User **I: NEW**  Please Stand by. Please answer the following questions, they are only asked the first time you sign onto The Progressive Connection What type of terminal/computer are you using? **TI99/ 4 A**  Where did you hear about this BBS? Helene LaBonville Can your terminal accept upper **and** lower case characters? **Y**  Do you need nulls? **N**  Are you seeing 2 of each character you type? (Is your terminal half duplex)? \_ Do you need a linefeed sent after a carriage return? N Here is a linefeed check-Line number 1 being sent. Line number 2 being sent. Line number 3 being sent. Line number 4 being sent. Was this check OK? Do you know the decimal values for the sequence of characters required by your terminal which will clear its screen? **N**  Which of the following would be the best terminal or software description of your system: 1.Color Computer 2. Apple/Tex.Instr./Commodore 3. Model I or III

4. 80 column Video Terminal 5. BO column hardcopy terminal

6.Model II or IV

First Name: BILL Last Name: XXXXX Your name is Bill XXXXX, correct? Y Street: 5 XXXXXX STREET Street address is 5 XXXXXX Street, correct? Y City: AMHERST Your city is Amherst, correct? Y State: NH Your state is NH, correct? Y Zip: 03031 Your zip code is 03031, correct? Y jYou are: Bill XXXXX 5 XXXXXX Street Amherst , NH 03031 7. Atari B. Adam 9. Osborne 10.Xerox Which one? 2 This information is STRICTLY confidential, and is not available to any other system user, except where you specifically indicate which information can be publicly accessed. (Return> Is this all correct? Y Please enter your phone area code and number: 603-673-XXXX Your phone is (603) 673-XXXX, correct? Y Would you like your user number name, and city to appear on the user list? Y Would you like your phone number to be given to those specifically asking for YOUR phone number? Would you like to automatically enter EMAIL if you have mail waiting? Y If you are using terminal software with automatic buffer opening and closing ability, would you like your mail placed in your buffer? \_ Enter the password you will use to gain access to this system using up to 8 alpha-

numeric characters. The characters you type in will not be seen at your end. (Enter it AFTER I stop sending characters to you!) MiteMitttlIttliMMMMMMMUZZZIZZ Enter it again to be sure. If you are not sure of what to do while on line, the 'HELP' command may explain your questions. Good luck and hope you enjoy the time spent on the Progressive Connection. Thank you! Please indicate your preference by selecting ONLY ONE item from each of the two lists which follow. SIA LIST (1> AMATEUR RADIO (2> THE FUNNY FARM (3> SCIENCE FICT. (4> MENTALHEALTH (5> DATING (6> HOROSCOPE <7> ASTRONOMY <8> GAMES (9> (10> MUSIC <11> <12> MAGAZINE INDEX GROUPS LIST (1) ATARI (2) COCO **(3)** APPLE (4> TRS-80-1 (5> TRS-80-3/4 (6> BUSINESS <7> OSBORNE (8> TEX. INSTR. (9> SINCLAIR (10) C-64 (11) C-128 (12> MS-DOS **8**  Writing your user info to disk. (Return> Progressive Connection using the following user number: 10XXX Please remember your user number and password! <Return> New Users may logon to the System a maximum of ten times. Each New User logon will be limited to 15 minutes duration. We hope you enjoy these logons. If you are looking for a source of Computer information where

Comprehensive Group, **and more, you have found it!** 

you can be part of **a** 

You may address EMAIL to the SYSOP, user 10001 if you have comments or questions. <Return> From 10001, Fritz Muller, The System Operator. We would like to take this opportunity to welcome you to THE PROGRESSIVE CONNECTION. We hope your visits here will be pleasurable. As a New User you may visit these areas: Bulletin Board (BB) Classified Ads (CA) Upload (UL) Download (DL) and E-Mail(EN) Happy Trails Press <ENTER> to continue... Progressive Connection Page 110 <Enter> for next Menu. 1.Sponsor Information 2.Edit your user data 3. Edit your password 4. Index Pages 5. Command Explanation 6. Sponsor List 7.Housekeeping 8. Open FORUM & Reports Key in your choice or <Enter> or Command: (14 min left) CA PC-EXTRA! Welcome to the Classified Ads. Please enter your choice: 0. Exit Classified Ad Section 1.Scan Ad Subjects 2.Search for Keyword 3.Read Ads 4. Insert an Ad 5.What's new since last call Key in your choice: 3

This choice allows reading of the ads. You may leave any time by typing anything except a carriage return. Ads 1 thru 13 in file. Start at: 13 End at: 13 Number Dated Subject 13 9/27/86 FOR SALE From user 10097 FOR SALE: OSCILLOSCOPE (VERY GOOD CONDITION LOTS OF EXTRA'S ALSO MODEL 1 COMPUTER W/VS100 VOICE SYNTHESIZER. BEST OFFER EXCEPTED FOR EITHER ONE. GEORGE PROULY New User #10097 Press return to continue. <RETURN> PC-EXTRA! Welcome to the Classified Ads. Please enter your choice: 0. Exit Classified Ad Section 1.Scan Ad Subjects 2. Search for Keyword 3.Read Ads 4. Insert an Ad 5. What's new since last call Key in your choice: 0 Progressive Connection Page 110 <Enter> for next Menu. 1.Sponsor Information 2.Edit your user data 3.Edit your password 4. Index Pages 5. Command Explanation 6. Sponsor List 7.Housekeeping 8. Open FORUM & Reports Key in your choice or <Enter> or Command: (13 min left) BB Progressive Connection Page 129 Welcome to the Bulletin Board. Please enter your choice: 0. Exit Bulletin Board 1. Scan subjects

2. Word search 3.Read bulletins 4. Insert bulletin 5. New since last call Key in your choice: 3 Progressive Connection Page 129 This choice allows reading of bulletins. After each prompt you may type 'A" to abort, the number of the next notice to read, EDIT to change a bulletin or type KILL to kill a bulletin Bulletins 1 thru 53 on file. Start at: 49 End at: 53 Number Dated Subject 49 9/27/86 CoCa POKES DSK From user 10097 at 19:33 POKE 111,254 GIVES DIR TO PRNTR COMMAND A=2000:EXEC 44609:DSKI\$ 0,0,1,A\$,B\$ RESTORES HEAD TO TRACK 0 ON DRIVE 0 COMMAND: A=2000:EXEC 44609: DSK1\$ 1,0,1,A\$,B\$ : RESTORES HEAD TO TRACK 0 ON DRIVE 1 Press return to continue. (Press A to Abort) (14 min left) Number Dated Subject 50 9/27/86 Christian BBS From user 10001 at 22:12 The Narrow Way has decided to revert back to their old version Software out of personal preferance. They will soon have all the message bases back onlin eso drop in and say hello. Be Nice! 644-2255 Press return to continue. (Press A to Abort) (14 min left) Number Dated Subject 51 9/26/86 Not Yet Approved Number Dated Subject 52 10/ 1/86 Not Yet Approved Number Dated Subject

```
#39
```
#### **Copyright 1986**

# **TISERCUB SOFTWARE 156 Collingwood Ave. Columbus, OH 43213**

**Distributed by Tigercub Software to TI-99/4A Users Groups for promotional purposes and in exchange for their newsletters. May be reprinted by non-profit users groups, with credit to Tigercub Software,** 

**Over 130 original programs in Basic and Extended Basic, available on casette or disk, only \$3.11 each plus \$1.50 per order for PPM. Entertainment, education, programmer's utilities.**  Descriptive catalog \$1,99, **deductible from your first order.** 

**Tips from The Tigercub, a full disk containing the complete contents of this newsletter Nos. 1 through 14, 50 original programs and files, just \$15 postpaid. Tips from the Tigercub** Vol. **2, another diskfull, complete contents of Nos. 15 through 24, over 61 files and programs, also just \$15 postpaid.** 

## **affsiassfassaffssififfiffaii**   $\mathbf{F}$  and a set of  $\mathbf{F}$

**\* Tips from the Tigercub a \*** Vol, **3 is now ready. a \* Another 62 programs, a a routines, tips, tricks, a \* from Nos. 25 thru 32. a a Also \$15 postpaid. Any a a two Tips disks \$27 or a \* all 3 for \$35 postpaid. a**  Francher 62 programs, Friday<br>Franchines, tips, tricks. Friday<br>From Nos. 25 thru 32. Francher<br>Friday 15 postpaid. Any Friday<br>Francher 135 postpaid. Friday<br>Francher S35 postpaid. Friday<br>Francher S35 postpaid. Friday<br>Franche **\*\*\*\*\*fiffiEffiffiffaffiffais** 

Nuts & Bolts (No. 1), a full disk of III Extended Basic utility subprograms in merge format, ready to merge into your own programs. Plus the Tigercub Menuloader, a tutorial **on using** subprograms,

and 5 pages of documentation with an example of the use of each **subprogram; All for**  just \$19.95 **postpaid. Nuts & Bolts No. 2, another full disk of 118 utility subprograms in merge format, all new and fully compatible with the last, and with pages of documentation and examples. Also \$19.95 postpaid, or both Nuts Bolts disks for \$37 postpaid. Tigercub Full Disk Collections, just \$12 postpaid! Each of these contains either 5 or 6 of my regular \$3 catalog programs, and the remaining disk space has been filled with some of the best public domain programs of the same category. I am NOT selling public domain programs - my own programs on these disks are greatly discounted from their usual price, and the public domain is a FREE bonus! TI6ERCUB'S BEST, PROGRAM-TUTOR, PROGRAMMER'S UTILI-TIES, BRAIN GAMES, BRAIN TEASERS, BRAIN BUSTERS!,** 

**MANEUVERING GAMES, ACTION REFLEX AND CONCENTRATION, TWO-PLAYER GAMES, KID'S GAMES, MORE GAMES, WORD GAMES, ELEMENTARY MATH, MID-DLE/HIGH** SCHOOL MATH, VOCAB-ULARY AND READING, MUSICAL EDUCATION, KALEIDOSCOPES AND DISPLAYS

For descriptions of these send a dollar for my catalog!

Answer to last month's challenge - for the longest possible one-liner, run the following 'program to write a program' **- 111** OPEN 41:"DSKI,LON6',VAR1 ABLE 163,OUTPUT 111 FOR J=1 TO 79 :: M8=MgC HR\$(149)&CHR\$(131):: NEXT J 11 MS=CHR\$(254)&CHR\$(254)&M\$

&CHR\$(1491&CHR\$(1):: PRINT 4 1:M\$ :: PRINT 41:CHR\$(2551&C HR\$(255):: CLOSE 41

Then enter NEW, then MERGE DSK1.LON6, then LIST - over 34 lines long! But that one doesn't do anything, so try **this -** 

**111 OPEN #1:'DSKI.LONG',VARI ABLE 163,OUTPUT** 

110 FOR J=1 TO 52 :: M\$=M\$&C **HR\$(162)& <sup>1</sup> X'KHR\$(131):: NEX <sup>J</sup>**t: **WCHR\$(254)&CHR\$(254 UMUCHR\$(162)1eXICHR\$(0):: PRINT #1:M\$ PRINT #11CHR \$(255)&CHR\$(255):: CLOSE #1** 

**Again enter NEW, and MERGE DSK1.LONG, then RUN. You'll get a message BREAKPOINT IN 32511 (don't ask me why! Can anyone tell me?) but just enter RUN again. Then LIST it - over 24 lines long!** 

**Explanation? Programs are saved in token code similar to MERGE format code. The maximum length of a record is 163 bytes - which is why MERGE files are D/V 163. The token for RANDOMIZE is ASCII 149, for the double colon is 131. Repeating that 79 times takes only 158 bytes, plus one more RANDOMIZE, the twobyte tokenized line number**  and the mandatory ASCII **9** to **end the record, totals 162.** 

**Here's a spooky one for Hallowe'en - 100 CALL CLEAR :: CALL MAGNI FY(4):: CALL SCREEN(2) ! The Blob by Jim Peterson 111 CALL CHAR(96,RPT\$('3C7EF FFFFFFF7E3C',4)):: J=-1 121 FOR L=1 TO 28 CALL SP RITE(#1.,96,16,L\*4+21,10,0,L4**  8):: NEXT **<sup>L</sup> 131 FOR L=1 TO 28 CALL** MO  $TION(#L, B, L#J):: NEXT L$ **140 J=Ja -1 60TO 130** 

Wes Johnston published an unusual sprite 2-liner in the Charleston Area 99ers newsletter, It is based on a CALL LOAD which freezes all sprite motion until they are turned loose by another CALL LOAD -

111 R=PI\$2/28 :: CALL CLEAR :: CALL SCREEN(2):: CALL INI  $T$  :: CALL LOAD(-31Bg6,96):: FOR I=1 TO 28 :: CALL SPRITE **(#1,46,16,96,128,COS(I\*R)\*10** 

,SIN(I\*R)01):: NEXT I 111 CALL LOAD(-31816,11:: 60 TO 111

**You might like to** try **adding my 'jewels' to that - 111 FOR CH=33 TO 61 :: FOR A sl TO 4 XsINT(8\*RND+1):: 13=SEG\$( <sup>1</sup> 18243C425A667E81',X #2-1,21:: A\$=A\$1(14 BOW/ 8\$ :: NEXT A CALL CHAR(CH ,A\$13\$):: A\$,B\$=" :: NEXT C**  H **<sup>1111</sup>**R=P1\$2/28 :: CALL CLEAR CALL SCREEN(2):: **CALL INI I :: CALL LOAD(-31B16,96):: FOR 1=1 TO 28 CALL SPRITE (#1,32+1,INTO4aRND+31,96,12 8,COS(I\*R1I11,SIN(DR)\*11)1: NEXT I 120 CALL LOAD(-31816,1):: 60 TO 121 Also try CALL MAGNIFY(2) And, here is a companion program to the TAKE AWAY in Tips #35 - 111 CALL CLEAR :: CALL TITLE (5,'ADD & CARRY')!by Jim Pet erson 110 DISPLAY AT(3,11):'COPYRI 6HT":TAB(111): <sup>1</sup> TIGERCUB SOFTW**  ARE":TAB(1f) : "FOR FREE":TAB( 11): <sup>1</sup> DISTRIBUTION":TAB(11):' SALE PROHIBITED' 125 CALL PEEK(-28672,A8):: I **F A8=0 THEN 161**  131 DATA FINE,N0,600D,UHOH,R 16HT,TRY AGAIN,YES,THAT IS N OT RIGHT 148 FOR **J=1 TO 4** READ R16 HT\$(J),WRON6\$(J):: NEXT J 150 FOR D=1 TO 1910 :: NEXT D :: CALL DELSPRITE(ALL) 168 CALL CLEAR :: CALL CHAR( 95,'FFPF"):: CALL MAGNIFY(2) :: RANDOMIZE :: CALL SCREEN( 14):: FOR SET=5 TO 8 :: CALL

COLOR(SET,16,1):: NEXT SET 179 CALL CHAR(129, "E79842881 8887E8888E788428899423CE7884 28899423CBBE7884218883C4288"  $\lambda$ 

```
188 CALL CHAR(124, "JEJBB4919
107481171842181111E114114 1 ) 
191 DISPLAY AT(3,8):'ADD AND 
CARRY' :: CALL CHAMELEON 
241 CALL COLOR(14,2,2):: CAL 
I. HCHAR(4,4,143,2):: CALL NC 
NAR(5,4,143,2):: CALL SPRITE 
425,121,11,25,251
```
219  $T=T+1$  :: IF  $T=6$  THEN  $T=9$ :: 60TO 259 229  $2=INT(B+RND+2)$ : IF  $2=22$ THEN 228 ELSE  $22=2$ 239 Y=INT(Z=RND):: IF Y=Y2 T HEN 239 ELSE Y2=Y :: X=Z-Y 241 N=1 11 60SUB 471 1: 60TO  $219$ 251 T=T+1 :: IF T=11 THEN T=  $9:150T0299$ 260  $X = INT(19 = RND)$ : IF  $X = X2$ THEN 268 ELSE X2=X 27\$ Y=INT(i\$#RND):: IF Y=Y2 OR X+Y<18 THEN 265 ELSE Y2=Y  $1: 7 = X+Y$ 288 N=1 :: 60SUB 478 :: 60TO 251 298 T=T+1 :: IF T=11 THEN T= 9:1:60TO 339 399 X=INT(90\*RND+10):: IF X= X2 THEN 399 ELSE X2=X  $318$  Y=INT(98\*RND+19):: IF Y= Y2 THEN 318 ELSE Y2=Y ::  $Z=X$  $+Y$ 32# N=2 :: 60SUB 47# :: 60TO 298 339 X=INT(998#RND+189):: IF  $X = X2$  THEN 339 ELSE  $X2 = X$ 340 Y=INT(999=RND+100):: IF  $Y = Y2$  THEN 348 ELSE Y2=Y :: Z  $= x + y$ 35# N=3 :: 60SUB 479 :: 60TO 331 365 R=96 :: CC=96 :: FOR J=1 TO N :: CALL SPRITE(#J.48+A  $(J), 11, R, CC) : t$  CC=CC+16 :: N EXT J 378 R=116 :: CC=96 :: FOR J= 1 TO N :: CALL SPRITE(#4+J, 4  $B+B(J), 11, R, CC):$ : CC=CC+16 : **I NEXT J** 38# CALL HCHAR(18, 12, 95, N#3) :: CC=CC-16 :: CALL SPRITE(# 22, 43, 16, R, 80): RETURN 398 R=148 :: FOR J=LEN(STR\$( Z))TO 1 STEP -1 :: CALL SPRI  $TE(29, 63, 11, R, CC)$ 488 CALL KEY(3, K.ST):: IF ST <1 OR K<48 OR K>57 THEN CALL PATTERN(#20,32):: CALL PATT ERN(#28,63):: 60TO 498 419 CALL DELSPRITE (#28):: CA LL SPRITE(#12+J,K,11,R,CC) 428 IF K-48<>C(J)THEN GOSUB 489 :: CALL DELSPRITE(#12+J)  $:$  CALL SPRITE(#28,63,11,R,C  $C$ )::  $601040$ 438 IF 4(J-M)+3(J-M)>9 THEN CALL SPRITE(#28, 49, 16, 80, CC-16)

 $\mathbf{A}_{\text{in}}$ 

441 CC=CC-16 :: NEXT J :: 60 SUB 518 1: RETURN 459 FOR J=1 TO LEN(STR\$ $(X)$ ): : :: A(J)=VAL(SE6\$(STR\$(X), J ,1))11 NEXT J'11 FOR J=1 TO LEN(STR\$(Y)):: B(J)=VAL(SE6\$  $STR$ (Y), J, 1)$ : NEXT J 46# FOR J=1 TO LEN(STR\${Z}): :  $C(J) = VAL$ {SEE\$(STR\$(Z), J, 1)  $)$ :: NEXT J i: W=LEN(STR\$(Z))  $-LEN$ (STR\$(X)):: RETURN 475 60SUB 458 :: 60SUB 369 : : 60SUB 39# :: FOR D=1 TO 2# *B* :: NEXT D :: CALL DELSPRIT  $E(ALL)::$  DISPLAY AT(18.1):: CALL CHAMELEON :: CALL SPRIT E(#25,120,11,25,25):: RETURN 488 DATA 123, 124, 125, 123, 124 , 125, 123, 128 498 IF A@=8 THEN 588 :: CALL SAY (WRONG\$(INT(4\*RND+1))) 500 RESTORE 480 :: FOR JJ=1 TO 8 :: READ P :: CALL PATTE RN(#25, P):: XX=2^25# :: NEXT JJ :: RETURN 518 DATA 121, 122, 121, 122, 121  $,122$ 52# IF A@=# THEN 53# :: CALL SAY(RIGHT\$(INT(4=RND+1))) 538 RESTORE 518 :: FOR JJ=1 TO 6 :: READ P :: CALL PATTE RN(#25, P):: XX=2^238 :: NEXT JJ :: RETURN 548 SUB CHAMELEON 559 M\$="1899665AC342DB667E18 819995AC3A5E78142BD24DB6699 81429924##7E5AC3A53C2418##FF 0B5AFF7EFF@@991881@@66@@18" 560 RANDOMIZE :: CALL CHAR(1 28, SE6\$ (M\$, INT (43#RND+1) #2-1 ,16)):: X=INT(14#RND+3) 578 Y=INT(14 \*RND+3):: IF Y=X THEN 579 :: CALL COLOR(13,X ,Υ) 589 CALL HCHAR(1,2,12B,39):: CALL HCHAR(24, 2, 128, 30):: C ALL VCHAR(1,31,128,96):: SUB END 59# SUB CHAMWIPE 699  $T = T + 1 + (T = 2) = 2 :1$  ON T 60 TO 618,628 618 CALL VCHAR (1, 3, 128, 768):  $: 6010630$ 62# CALL HCHAR(1,1,128,768) 63# CALL CLEAR :: SUBEND 648 SUB TITLE(S, T\$) 65B CALL SCREEN(S):: L=LEN(T \$):: CALL MAGNIFY(2) 669 FOR J=1 TO L :: CALL SPR

 $IF(E(4J, ASC(SE65(75, J, 1)), J+1))$ 

 $-(J+1=S)+(J+1=S+13)+(J>14) = 1$ 3, J#(17#/L), 1#+J#(2##/L)):: NEXT J 678 SUBEND A mathematical curiosity -199 !MAGIC NINES by Jim Pete rson **119 CALL CLEAR** 129 INPUT "TYPE ANY 3-DIGIT NUMBER OF 3 DIFFERENT DIGITS "IN II IF NOINT(N)OR N>999 OR NK# THEN 12# 138 N\$=STR\$(N):: IF N<188 TH EN N\$="g"&N\$ 148 IF SE6\$(N\$,1,1)=SE6\$(N\$, 2,1) OR SE6\$ (N\$, 1, 1)=SE6\$ (N\$, 3,1) DR SE6\$ (N\$, 2,1)=SE6\$ (N\$, 3,1)THEN PRINT ">>>THREE DIF FERENT DIGITS((, " :: 60TO 12 6 15# PRINT :: N2\$="" :: FOR J =1 TO 3 :: N2\$=SE6\$(N\$,J,1)& N2\$ :: NEXT J :: N2=VAL(N2\$) :: D=ABS(N-N2) 168 PRINT N\$; " BACKWARDS IS "IN2\$1 1 179 N3=ABS(N-N2):: N3\$=STR\$( N3):: IF N3<100 THEN N3\$="\$" **&N3\$** 188 IF N>N2 THEN PRINT N\$:" MINUS "; N2\$; " EGUALS "; N3\$: :ELSE PRINT N2\$;" MINUS ";N\$ : EQUALS ": N3\$: : 198 FOR J=1 TO 3 :: N4\$=SE6\$ (N3\$,J,1)&N4\$ :: NEXT J 200 PRINT N3\$:" BACKWARDS IS ":N4\$: :N3\$:" PLUS ":N4\$:" IS 1889": :"I KNEW THAT WOUL D BE THE": : "ANSWER!": : "LIS T THE PROGRAM AND SEE!" 218 !!!!!!!!!!!!!!!!!!!!!!!! 220 ! THE ANSWER WILL BE !  $238!$ 1589 248 !!!!!!!!!!!!!!!!!!!!!!!! 188 DISPLAY AT(8, 19)ERASE AL L:"SHENANDOAH": :: " Across the wide Missouri":  $: : : : :$ I I I I I I ' 'programmed by Jim Peterson\* 118 FOR D=1 TO 1888 :: NEXT D :: CALL CLEAR :: DIM S(24) :: RANDOMIZE :: M\$=\*4218885A BB7E9981BB5A24DBC31824243C5A 7EA56618993CDB66BD3CA542187E 5AC324425A18A51866B19981187E 42308DDBC3" :: R=1 120 FOR CH=48 TO 136 STEP 8 138 CALL CHAR(CH, SE6\$(M\$, INT

(43\*RND+1)\*2-1,16)):: CALL H CHAR(R, 1, CH, 64):  $R = R + 2 = ABS$ (  $R(23)$ 148 NEXT CH :: R=\$ :: FJR SE  $T = 2$  TD 14 :: X=INT(14 ERND+2) 150 Y=INT(14#RND+2):: IF Y=X **THEN 158** 169 CALL COLOR(SET, X, Y) 170 NEXT SET :: CALL CLEAR : : CALL COLOR(1,5,5):: CALL V CHAR(1,29,1,192) 11 CALL SCRE EN(16):: F=262 :: FOR N=# TO 23 :: S(N)=INT(F#1.55946319 4^N):: CALL SOUND(-999, S(N),  $\blacksquare$ 188 NEXT N 199 DATA 2, 1, 1, 1, 6, 1, 1, 1, 6, 2 , 6, 1, 1, 1, 6, 1, 8, 8, 1, 16, 16, 1, 1  $1, 11, 1, 15, 6, 3, 13, 6, 2, 13, 11$ 200 DATA 1, 18, 10, 1, 17, 17, 4, 1 5, 11, 1, 11, 15, 1, 13, 13, 1, 15, 11 , 1, 13, 13, 1, 18, 18, 3, 13, 18 219 DATA 2, 13, 13, 2, 13, 19, 1, 1  $5, 10, 1, 10, 15, 2, 15, 15, 1, 15, 11$ , 1, 1, 1, 1, 1, 13, 13, 1, 19, 16 228 DATA 1, 8, 3, 3, 6, 3, 2, 6, 6, 2  $, 8, 8, 4, 19, 1, 1, 19, 6, 1, 6, 6, 1, 1$  $\frac{1}{2}$ , 1 $\frac{1}{2}$ , 15, 15 238 DATA 2, 13, 1, 2, 13, 5, 2, 13, 11 249 DATA 1,6,6,1,8,8,6,15,6,  $2, 3, 3, 2, 8, 5, 1, 8, 1, 3, 6, 1, 7, 6,$ 258 A=1 :: B=1 :: E=5 26# FOR J=1 TO 144 STEP 3 :: CALL HCHAR(A,E,32,T#4):: CA LL HCHAR(A+1, E, 32, T#4):: CAL L HCHAR(B, E, 32, T#4) :: CALL H CHAR(B+1, E, 32, T+4): READ T, A, B :: E=17-T#2 278 CALL HCHAR(A, E, 32+INT((A  $+1$ )/2)  $\pm$ 8, T $\pm$ 4) :: CALL HCHAR(A  $+1$ , E, 32+INT((A+1)/2)  $\pm$ 8, T $\pm$ 4): : CALL HCHAR(B, E, 32+INT((B+1)  $1/2$   $\pm$ 8, T $\pm$ 4) 288 CALL HCHAR(B+1, E, 32+INT(  $(B+1)/2$ }  $E_5$  [ $E4$ } :: FOR D=1 10  $T :: CALL SOUND(-999, S(A), S)$  $, S(B), 7)$ 298 NEXT D 399 NEXT J :: LL=9 :: FOR SE  $T=2$  TO 14 :: X=INT(15#RND+2) 318 Y=INT(15#RND+2):; IF Y=X **THEN 318** 328 CALL COLOR(SET, X, Y):: CA LL SOUND(-999,  $S(6)$ , LL,  $S(1)$ , L  $L$ )::  $Ll=LL+2$ 330 NEXT SET :: RESTORE :: 6 010 269 >>>>>>>>>>HEMORY FULL<<<<<<<<<

TIPS FROM THE TIGERCUB

W41

Copyright 1986

TI6ERCUB SOFTWARE 156 Collingwood Ave. Columbus, OH 43213

Distributed by Tigercub Software to TI-99/4A Users Groups for promotional purposes and in exchange for their newsletters. May be reprinted by non-profit users groups, with credit to Tigercub Software.

Over 138 original programs in Basic and Extended Basic, available on cassette or disk, only \$3.08 each plus \$1.50 per order for PPM. Entertainment, education, programmer's utilities. Descriptive catalog \$1,80, deductable from your first

order. Tips from The Tigercub, a

full disk containing the complete contents of this newsletter Nos. 1 through 14, 50 original programs and files, just \$15 postpaid. Tips from the Tigercub Vol. 2, another diskfull, complete contents of Nos. 15 through 24, over 60 files and programs, also just \$15 postpaid.

# **fiffaaffiffaiffiffiaiiiiiiii**

```
\mathbf{F} and the set of the set of the set of the set of the set of the set of the set of the set of the set of the set of the set of the set of the set of the set of the set of the set of the set of the set of the set of
\overline{\ast} Tips from the Tigercub \overline{\ast}\overline{\ast} Vol. 3 is now ready. \overline{\ast}\pm Another 62 programs, \pm* routines, tips, tricks. a 
\pm from Nos, 25 thru 32. \pma Also $15 postpaid, Any a
\pm two Tips disks $27 or \pm\pm all 3 for $35 postpaid. \pma a 
emififfmfaamififf*Iffiiimaii 
Nuts & Bolts (No. 1), a full
```
disk of 198 Extended Basic utility subprograms in merge format, ready to merge into your own programs, Plus the Tigercub Menuloader, a tutorial on using subprograms,

and 5 pages of documentation with an example of the use of each subprogram. All for just \$19.95 postpaid,

Nuts & Bolts No. 2, another full disk of 118 utility subprograms in merge format, all new and fully compatible with the last, and with 19 pages of documentation and examples. Also \$19.95 postpaid, or both Nuts Bolts disks for \$37 postpaid. Tigercub Full Disk Collections, just \$12 postpaid! Each of these contains either 5 or 6 of my regular \$3 catalog programs, and the remaining disk space has been filled with some of the best public domain programs of the same category. I am NOT selling public domain programs - my own programs on these disks are greatly discounted from their usual price, and the public domain is a FREE bonus! TIGERCUB'S BEST, PROGRAMMING TUTOR, PROGRAMMER'S UTILI-TIES, BRAIN GAMES, BRAIN TEASERS, BRAIN BUSTERS!, MANEUVERING GAMES, ACTION REFLEX AND CONCENTRATION, TWO-PLAYER GAMES, KID'S GAMES, MORE GAMES, WORD GAMES, ELEMENTARY MATH, MID-DLE/HIGH SCHOOL MATH, VOCAB-ULARY AND READING, MUSICAL EDUCATION, KALEIDOSCOPES AND

For descriptions, send a dollar for my catalog! The READFILE subprogram on my Nuts & Bolts #2 disk has a backward parentheses in line 21161, This is the corrected line - 21161 DISPLAY AT (17,1): "OPEN PRINTER #":"NAME? " :: ACCE PT AT(17,15)VALIDATE(DIGIT)S ILE(-3):P :: ACCEPT AT(18,7) :P\$ :: OPEN #P:P\$ :: 60TO 21 163

DISPLAYS

When Texas Instruments developed Extended Basic, they took away the ability of Basic to redefine or color the characters in sets

15 and 16, ASCII 144 to 159, in order to make room in memory for sprites (they did let us have color set 0 instead. That is why Basic programs which use sets 15 and 16 will crash if you try to run them in %Basic. Finally, John Behnke published in the Chicago Times newsletter an amazing routine which gave us back those missing sets. His routine was 13 sectors long. Recently, Richard Heath published in the L.A. newsletter a shortened version. And, without having any idea how it works, I have managed to scrunch it down to only 4 sectors - 1 CALL BXB 29999 !BXB by Jim Peterson, adapted from VDPUTIL2 by Joh n Behnke/Richard Heath 31118 SUB BXB :: CALL INIT : : CALL LOAD(8194,37,194,63,2 4\$) 30001 CALL LOAD(16368,80,79, 67,72,65,82,37,58,80,79,75,6 9,86,32,37,168) 30002 ! 31113 FOR J=1 TO 136 :: CALL  $LQAD(9529+J, ASC(SE6*(JEN))$ ,J,1))/:: NEXT J SUBEND 31014 SUB CHAR(A,A\$):: CALL LOAD(9511,A):: CALL LINK(\*P0 CHAR',A\$):: SUBEND 31115 SUB COLOR(A,B,C):: CAL L LOAD(9492, 8, 15+A,  $(B-1) \neq 16+$  $C-1$ ) 308I6 CALL LINK('POKEY"):: S UBEND Note than line 30002 is missing, That's because there is no way to key it in, Once again we need a program that writes a program - 100 FOR J=1 TO 136 :: READ A :: M\$=M\$&CHR\$(A):: NEXT J

110 OPEN #1:"DSKI.BXBDATA',V ARIABLE 163, OUTPUT :: PRINT 01:CHR\$(125)&CHR\$(01P11\1)\$ "&CHR\$(1901&CHR\$(1991&CHR\$(1 36)&M\$&CHR\$(0) 128 PRINT #1:CHR\$(255)&CHR\$(

255):: CLOSE #1

138 DATA 2, 224, 37, 28, 3, 8, 8, 8

,2,5,48,48,2,6,37,2,205,133, 2,134,37,17 148 DATA 17, 252, 4, 192, 2, 1, 8, 1,2,2,37,1,2,3,18,0,212,131, 4,32,32,21 150 DATA 218,4,9,81,2,32,3,1 ,2,1,37,2,2,2,103,2,7,1101,2 ,8,701,193 161 DATA 1,192,193,193,181,9 7,133,145,135,21,1,113,136,6 ,198,145 171 DATA 135,21,1,113,136,21 1,71,11,198,177,137,221,198, 2,131,37,11 180 DATA 17,241,4,32,32,36,1 6,6,2,224,37,20,3,0,0,1,4,32 ,32,32,4 190 DATA 192,216,1,131,124,2 ,224,131,224,4,9601,112

RUN that to create a file BXBDATA on the disk. Then load the BXB program, and enter MERGE DSK1.BXBDATA. The unprintable line will pop into place. SAVE this completed BXB routine in MERGE format, and merge it into any Basic-only program. If you want, the result can be run through a Compactor program and turned into multi-statement program lines for more speed.

Or, you can write an Extended Basic program using all 16 character sets for graphics and color actually 17, because set B is also available. Even the characters 24 through 31 can be redefined! Craig Miller has warned against fooling around in that area of memory, but there seems to be no problem with redefining the cursor (30) or the edge character  $(31)$ .

Sprites can only use characters between 32 and 143 and their color cannot be changed with CALL  $COLOR$ ( $*$ , ), I have not found any other bugs, but have not had time for much experimenting.

Here's an easy Tigercub challenge • run this one in Basic, not Extended Basic.

 $\lambda$ <sub>15</sub>T 100 DISPLAY AT(1,11:0 >RUN

 $\mathbf{0}$  $\pmb{0}$ 

Why did it print the zero twice?

I wrote this next one primarily for blind users. It converts each PRINT or DISPLAY directly to speech output and also provides a speech prompt for INPUTs.

100 !PRINT SPEAKER by Jim Pe terson - to add OPEN #1: SPE ECH',OUTPUT and convert PRIN T and DISPLAY statements to PRINT #1 110  $MAIso$  writes a PRINT #1

for INPUT prompts 120 !Program to be converted must first be SAVEd in MERE E format, Recommend it be RE

Sequenced before SAVEing, to make room for INPUT lines 130 PS\$=CHR\$(156)&CHR\$(253)& CHR\$(200)&CHR\$(1)& 1"&CHR\$(1) 81)

140 DISPLAY AT(3,1)ERASE ALL :"INPUT FILENAME?":"DSK' :: ACCEPT AT(4,4):IF\$ :: OPEN  $\#$ 1: <sup>4</sup> DSK'&1F\$,INPUT ,VARIABLE 163 150 DISPLAY AT(5,1):'OUTPUT FILENAME?':'DSK' ACCEPT A T(6,4):OF\$ OPEN 412: <sup>1</sup> DSK°& OF\$,OUTPUT,VARIABLE 163 160 PRINT 12:CHR\$(0)&CHR\$(1) liCHR\$(159)&CHR\$(253)&CHR\$(21 8)&CHR\$(1)&"1"&CHR\$(181)&CHR \$(199)&CHR\$(6)&"SPEECH"&CHR\$ (179)&CHR\$(247)&CHR\$(0) 170 LINPUT #1:M\$ :: P=POS(M\$ ,CHR\$(156),3):: A=POS(M\$,CHR

\$(162),3):: Z=POS(11\$,CHR\$(18 1),3) 180 I=POS(MS,CHR\$1146),1):: IF 1=0 THEN 210 :: IF Z=0 OR 2<I THEN PRINT #2:M\$ :: 60T 0 240 190 M2\$=SE6\$(M\$,1,1)&SE6\$(M\$ ,2,1)1iPMSE6\$(M\$,I+1,1-I-1) liCHR\$(1):: PRINT 12:M2\$

200 PRINT #2:SEG\$(M\$,1,1)&CH  $R$(ASEG$(SE5; (M$, 2, 1)) + 1)8SE6$$ (M\$,3,255):: 60T0 240 210 IF P+A=0 THEN PRINT #2:M \$ 60TO 240

220 M=MAX(P,A) 238 MS=SE6\$(M\$,1,2)&PS\$&SE6\$  $(M5, M+1, 255)$ :: PRINT #2:M5 248 IF EOF(1)()1 THEN 178 EL SE CLOSE  $*1$  :: CLOSE  $*2$ 250 DISPLAY AT(12,11ERASE AL L:'Type NEW and Enter! 11 DI SPLAY AT(15,11:"Type MERGE D SK";OF\$ :: END **filiffifff\*\*\*\*E\*\*\*\*\*\*\*\*\*\*\*\*\***  MOLLY DARLING lig CALL CLEAR :: CALL SCREE N(5):: FOR SE=1 TO 12 :: CAL L COLOR(SE,16,5):: NEXT SE 110 DISPLAY AT(3,81:"MOLLY D ARLING': : " Written and perf ormed by': :TAB(9);'Eddy Arn old' :: DISPLAY AT(24,11:"Pr ogrammed by Jim Peterson' 120 FOR D=1 TO 200 :: NEXT D :: DISPLAY AT(12,1):'Just a moment........": :"......look ing for my music..." 130 DIM N(100),N2(100),A(250 ),B(251),C(251):: F=111 F OR  $J=1$  TO 80  $\pm$ : N(J)=INT(F#1 ,059463194 .1J-11+.5):: NEXT J 141 DATA 16,11,8,16,8,11,16, 4,11,18,11,8 150 DATA 21,16,11,23,11,16,2 5,21,16,28,16,21 160 DATA 23,21,16,23,16,21,2 3,11,16,23,16,11 171 DATA 20,11,16,21,16,11,2 0,8,11,20,11,8 188 DATA 21,11,16,25,16,11,2 3,11,16,21,8,4 190 DATA 18,16,19,18,18,16,1 8,16,10,18,11,16 288 DATA 18, 15, 11, 18, 9, 15, 18 01,9,18,9,3 218 DATA 28,8,1,28,13,8,28,8 ,13,28,13,4 228 DATA 27, 20, 18, 27, 18, 28, 2 0,18,12,20,12,18 230 DATA 25,21,16,25,16,21,2 5,13,16,25,16,13 240 DATA 27,23,21,27,21,23,2 7,23,18,27,18,21 250 DATA 28,23,20,28,21,23,2 8,20,16,27,16,28 261 DATA 30,21,13,28,13,21,2 7,21,13,25,13,21 270 DATA 23,20,16,23,16,21,2 1,11,16,21,16,11 282 DATA 30,23,13,28,13,23,2 3,20,13,20,13,16

291 DATA 25,21,16,25,16,21,2

5,21,16,27,16,21

301 DATA 28,23,20,21,16,11,1 8,13,11,21,11,15 311 DATA 16,11,8,16,8,11,16, 9,1,16,1,9 328 DATA 16, 11, 8, 16, 8, 11, 16, 1,8,16,13,1 338 DATA 25,21,16,25,16,13,2 5,13,9,25,9,4 340 DATA 23,21,16,23,16,11,2 3,11,8,23,8,4 351 DATA 21,18,11,21,11,9,21  $, 9, 6, 21, 6, 3$ 368 DATA 21,16,11,28,16,11,2 1,11,8,20,8,4 370 DATA 18,13,10,18,111,6,18 ,6,1,211,13,11 380 DATA 22,18,13,28,22,18,2 7,18,22,25,22,18 398 DATA 23,18,15,23,15,11,2 3,11,6,23,6,3 488 DATA 23, 21, 15, 23, 15, 11, 2 3,11,9,23,9,6 410 DATA 16,13,8,16,8,13,16, 13,8,18,13,9 420 DATA 20,11,8,21,8,11,28, 11,8,18,11,6 430 RESTORE 140 :: T=16 :: 6 OSUB 488 :: RESTORE 148 :: T =4 :: 6OSUB 480 RESTORE 1 80 :: T=12 :: 60SUB 488 :: R ESTORE 140 :: T=16 :: 60SUB 480 448 RESTORE 211 T=28 :: 6 OSUB 480 :: RESTORE 170 :: T =4 :: 60SUB 4B# :: RESTORE 2 50 :: T=4 60SUB 480 :: RE STORE 288 :: T=4 :: 60SUB 48 0 :: RESTORE 198 :: T=8 450 GOSUB 480 :: RESTORE 140 :: T=16 :: 60SUB 489 :: RES TORE 29# :: T=48 :: 60SUB 48 :: RESTORE 140 :: T=16 :: GOSUB 480 :: RESTORE 410 :: T=8 :: GOSUB 480 461 RESTORE 311 :: T=8 :: GO SUB 480 :: 60TO 490 470 GOTO 498 480 FOR J=1 TO T :: X=X+1 :: READ  $A(X)$ ,  $B(X)$ ,  $C(X)$ :  $A(X)$  =  $A(X) + 12 : B(X) = B(X) + 12 : C$  $(\chi)$ =C( $\chi$ )+12 :: NEXT J :: RET URN 498 DISPLAY AT(11,1):\*Contro 1 volume of 3 voices":'using 1, 2 and 3 keys for":"Ioude r and 0, W and E for°:'softe 500 DISPLAY AT(15,1):"Contro

1 speed using 'F' for':"fast er and 'S' for slower."

510 DISPLAY AT(18,1): "Change key using 'A' for':'higher and `D' for lower.' 521 DISPLAY AT(21,1):"Press `2' for minor key, 1":"for major key." :: V1, V2, V3=15  $: F, P, Y = 0 : Y = 200$ 530 FOR J=1 TO 192 :: CALL S OUND(-999,N(A(J)-Y),V1,NIB(J 1-Y),V2,N(C(J)-Y1,V3):: FOR  $T=1$  TO  $X/59$  ::  $P=1^xX$  :: NEXT T 541 CALL KEY(1,K,S):: IF 5(1 THEN 719 :: ON POS("1230WEF SADZX", CHR\$(K), 1)+1 60TO 718 1558,568,578,588,598,619, ,6211,630,651,671,6911 550 V1=V1-1-(V1=1):: 60T0 71 f 560 V2=V2-2-(V2=0)\*2 6010 710 570 V3=V3-2-(V3=0)\*2 60T0 710 580 V1=V1+2+(V1=30) = 2 :: 60T 0 710 590 V2=V2+2+(V2=30)\*2 :: GOT 0 710 600 V3=V3+2+(V3=30)\*2 :: 60T 0 710 618 X=X-28-(X<2) = 28 :: 60TO 718 620 X=X+20 60T0 210 638 IF F=1 THEN 60SUB 788 640 Y=Y-1-(Y=-20):: 60TO 710 658 IF F=1 THEN GOSUB 660 Y=Y+1+(Y=6):: GOTO 711 678 IF F=1 THEN 718 :: GOSUB 680 :: GOTO 710 680 F=1 :: Y=1 FOR W=3 TO 27 STEP 12 :: N2(W)=N(W):: N(W)=N(W-1):: N2(W+5)=N(W+5) :: N(W+5)=N(W+4):: N2(W+1f)= N(14+10):: N(W+10)=N(W+9):: N EXT W :: RETURN 690 IF F=0 THEN 710 :: GOSUB 700 :: 60T0 710 700 F=8 :: FOR W=3 TO 27 STE  $P$  12 :: N(W)=N2(W):: N(W+5)=  $N2(W+5):: N(W+10)=N2(W+10)::$ NEXT W 2: RETURN 718 NEXT J :: J=192 :: FOR V =10 TO 30 :: CALL SOUND(-999 ,N(A(J)-Y),V,N(B(J)-Y),Y,N(C  $(J) - Y$ ),  $V$ ):: NEXT  $V$  :: FOR D= 1 TO 500 :: NEXT D :; GOTO 5 30

#### MEMORY FULL

Jim Peterson

I got this from a friend - it isn't up to date, but it may give you some boards to try.  $\label{eq:2.1} \frac{1}{2}\sum_{i=1}^{n-1}\frac{1}{2}\sum_{j=1}^{n-1}\frac{1}{2}\sum_{j=1}^{n-1}\frac{1}{2}\sum_{j=1}^{n-1}\frac{1}{2}\sum_{j=1}^{n-1}\frac{1}{2}\sum_{j=1}^{n-1}\frac{1}{2}\sum_{j=1}^{n-1}\frac{1}{2}\sum_{j=1}^{n-1}\frac{1}{2}\sum_{j=1}^{n-1}\frac{1}{2}\sum_{j=1}^{n-1}\frac{1}{2}\sum_{j=1}^{n-1}\frac{1}{2}\sum_{j=1}^{n-1}\frac{1}{2}\$ Cutton  $\mathcal{L}$ 

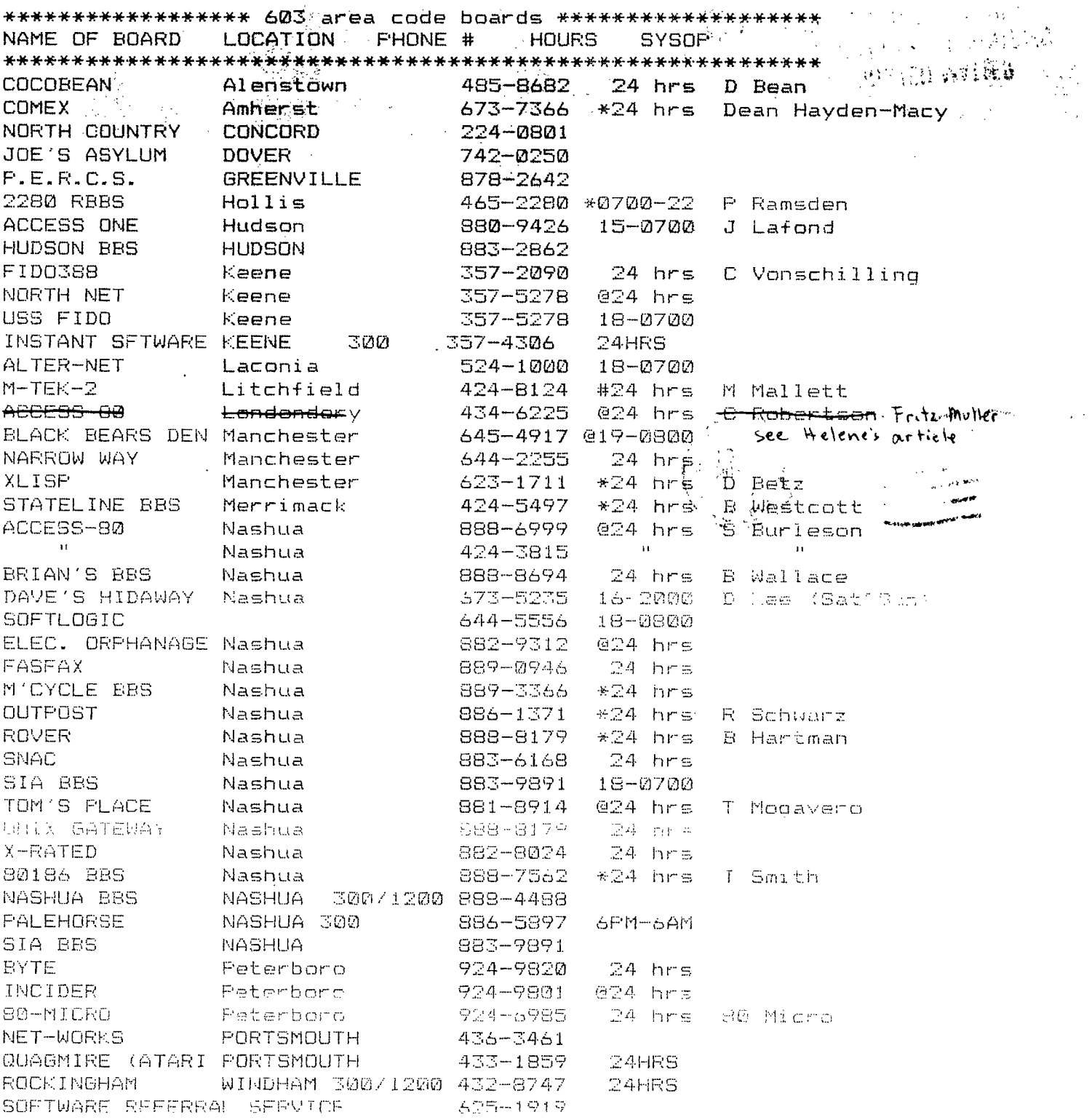

 $\label{eq:3.1} \begin{aligned} \frac{d\mathbf{u}}{dt} &= \frac{d\mathbf{u}}{dt} \left[ \begin{array}{cc} \mathbf{u} & \mathbf{u} & \mathbf{u} \\ \mathbf{u} & \mathbf{u} & \mathbf{u} \end{array} \right] \left[ \begin{array}{cc} \mathbf{u} & \mathbf{u} & \mathbf{u} \\ \mathbf{u} & \mathbf{u} & \mathbf{u} \end{array} \right] \left[ \begin{array}{c} \mathbf{u} & \mathbf{u} & \mathbf{u} \\ \mathbf{u} & \mathbf{u} & \mathbf{u} \end{array} \right] \left$ . The contribution of the contribution of the contribution of the contribution of  $\mathcal{L}_\mathbf{r}$ meshue yourlows e24 ms<br>**Nashua - 882-0435 024 hrs**<br>Nashue - 130-014 - 24 ms Confrostivist DOW JONES SOURCE

ć,

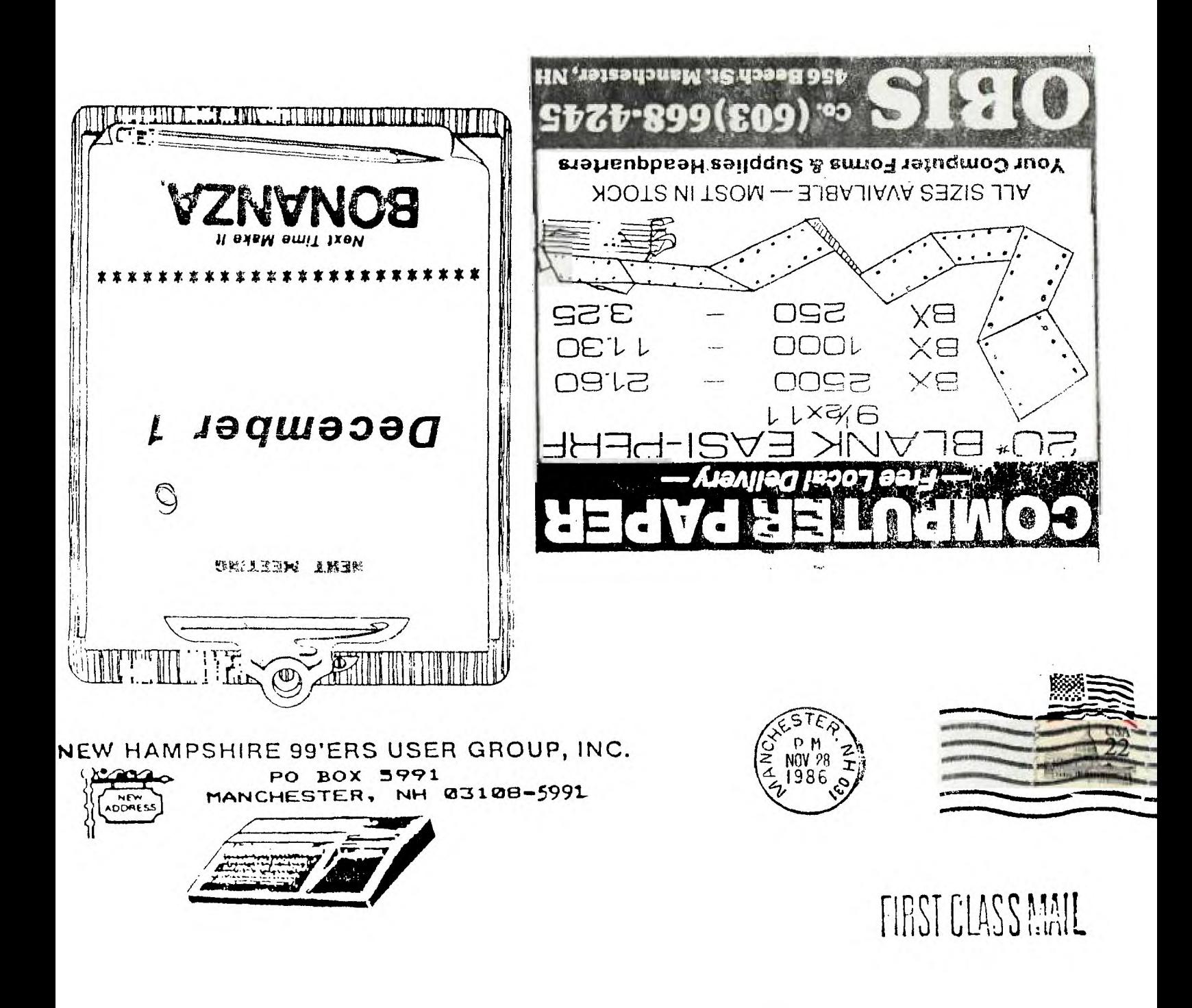

EDMONTON USER'S GROUP PO BOX 11983 EDMONTON ALBERTA CANADA T5J-3L1

RETURN TO SENDER LETTERS AND PRINTED MATTER ADDRESSED TO FOREIGN COUNTRIES MUSE BE PLACED IN ENVELOPES OR UNDER WRAPPERS SEE: IMM 224.4/244.41